## GUIDE DE PRÉSENTATION DES TRAVAUX PRÉPARÉ PAR FRANÇOISE DULAC ET RÉVISÉ PAR NAOUFEL REMILI

## POUR LES ÉTUDIANTS ET ÉTUDIANTES DU BACCALAURÉAT EN GESTION ET DESIGN DE LA MODE

ÉCOLE SUPÉRIEURE DE MODE DE MONTRÉAL AUTOMNE 2013

# TABLE DES MATIÈRES

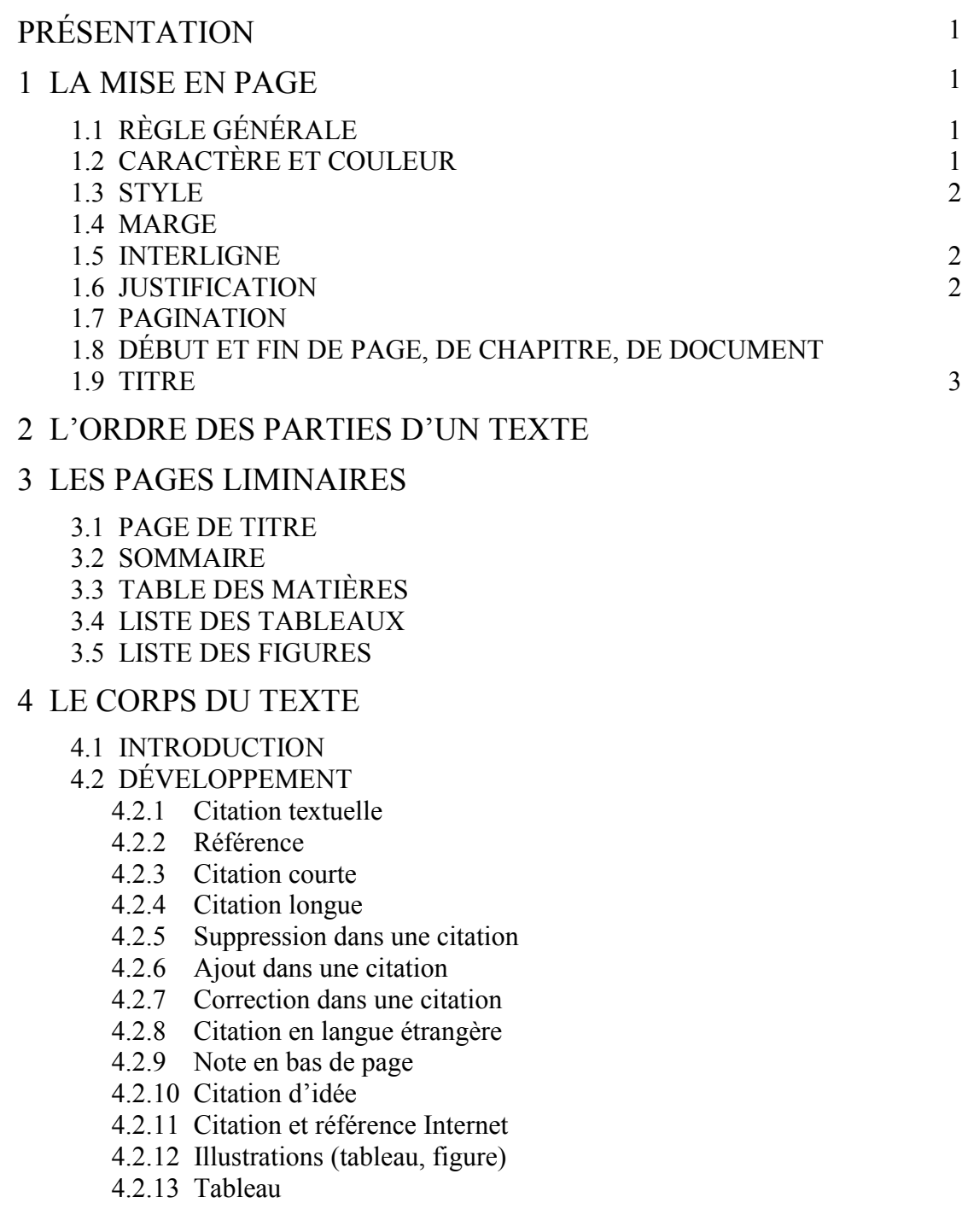

4.2.14 Figure

4.3 CONCLUSION

## 5 LES PAGES ANNEXES

- 5.1 ANNEXE
- 5.2 APPENDICE
- 5.3 RÉFÉRENCES
	- 5.3.1 Règles de présentation des notices
	- 5.3.2 Exemples de règles de présentation de différents types de documents
	- 5.3.3 Médiagraphie
	- 5.3.4 Référence annotée

## 6 RÉFÉRENCES 21

7 MÉDIAGRAPHIE 2

### LISTE DES TABLEAUX

- Tableau I Dépenses annuelles en commandites en Amérique du Nord (en millions de dollars)
- Tableau II Segments d'une journée de radiodiffusion

## LISTE DES FIGURES

- Figure 1 Tailleur Bar, Christian Dior
- Figure 2 Costume marin, 1890-1900
- Figure 3 La hiérarchie des besoins de Maslow
- Figure 4 Les concepts clés du marketing

## GUIDE DE PRÉSENTATION DES TRAVAUX

## PRÉSENTATION

Ce document s'adresse aux étudiantes et aux étudiants de l'École supérieure de mode de Montréal. C'est le guide adopté pour la présentation des travaux de recherche. Les consignes données par certains professeurs peuvent différer légèrement de ce guide : à vous de vous assurer que vos travaux correspondent aux attentes.

Si cette méthode s'applique à la majorité des travaux, il va de soi que dans certains cas toutes les règles n'ont pas à être respectées comme dans la rédaction d'un curriculum vitae par exemple ou d'autres travaux qui demandent une présentation spéciale. Par contre, il est toujours de mise d'opter pour une présentation soignée, claire et aérée.

## 1 LA MISE EN PAGE

### 1.1 RÈGLE GÉNÉRALE

On adopte la mise en page pour l'ensemble du texte qui doit être présenté avec clarté et lisibilité. Le format des feuilles est de 21,6 cm x 28 cm (8 ½ po x 11 po).

### 1.2 CARACTÈRE ET COULEUR

Une seule police de caractère est utilisée dans un texte. Ce sont les caractères romains (droits) et la police est Times New Roman, taille 12 ou Arial, taille 11. La couleur noire est seule acceptable.

#### 1.3 STYLE

Le style normal est utilisé pour un travail de recherche. Cela suppose qu'il n'y a pas d'italique sauf pour les citations dans une autre langue et les titres des documents, ni de caractères gras, ni de soulignement.

#### 1.4 MARGE

Les marges sont définies pour tout le texte. Elles sont de 4 cm à gauche et en haut de la page et de 3 cm à droite et en bas de la page. Les marges sont respectées sur les pages qui comportent des tableaux ou des figures et sur toutes les pages annexes. Les notes en bas de page font partie de la page de texte et ne débordent pas dans la marge inférieure.

#### 1.5 INTERLIGNE

Le corps du texte est écrit au recto des feuilles seulement à un interligne et demi et les alinéas sont séparés par un interligne double.

Le renforcement (retrait d'alinéa) n'est pas recommandé. Si toutefois on utilise le renforcement, il ne doit pas être plus large que quatre fois la lettre m ou six frappes.

L'interligne simple est utilisé pour la page de titre, le sommaire, la table des matières, les citations en retrait, les notes en bas de page s'il y a lieu, les références et la médiagraphie où chaque notice doit être séparée par un interligne et demi, les annexes et les appendices ainsi que les titres qui font plus d'une ligne.

#### 1.6 JUSTIFICATION

Si on désire justifier le texte à droite (alignement de la marge de droite comme celle de gauche) il faut s'assurer que le texte permet l'espacement proportionnel et qu'il n'y aura pas de blancs disproportionnés entre les mots.

#### 1.7 PAGINATION

Tout texte de plus d'une page doit être paginé. Toutes les pages comptent même la page de titre, cette dernière fait partie des pages liminaires.

Les pages liminaires, celles qui précèdent l'introduction, sont paginées en chiffres romains (lettres minuscules).

De l'introduction jusqu'à la fin du document, les pages sont paginées en chiffres arabes.

On ne pagine pas la page de titre, la première page de chacune des parties, la première page de la table des matières, de la liste des tableaux, de la liste des figures, de l'introduction, de la conclusion, des références, de la médiagraphie et des annexes.

Le chiffre est placé dans le coin supérieur droit. Il n'y a aucun point, aucun trait, ni aucun signe après le chiffre.

#### 1.8 DÉBUT ET FIN DE PAGE, DE CHAPITRE, DE DOCUMENT

La dernière page d'un chapitre ou d'un document doit comporter au moins six (6) lignes de texte sinon elles doivent être suivies par le prochain grand titre (nouvelle section, chapitre, conclusion...)

Un paragraphe doit avoir au moins deux (2) lignes pour commencer à la fin d'une page.

On évite de mettre un titre en bas de page s'il n'est pas suivi d'au moins trois (3) lignes de texte.

#### 1.9 TITRE

Le titre du texte est placé au centre de la page et est séparé du texte par environ quatre interlignes. Les titres des différentes sections sont alignés à gauche du texte et numérotés avec des chiffres arabes. Les titres de premier niveau sont en majuscules

taille 14, ceux de deuxième niveau en majuscules taille 12 et ceux de troisième niveau en caractères normaux (Times New Roman et Arial). Les titres de premier niveau sont précédés et suivis d'un double interligne (deux fois un interligne et demi). Les titres de deuxième niveau et de troisième niveau sont précédés d'un double interligne (deux fois un interligne et demi) et suivis d'un interligne et demi. Il n'y a pas de ponctuation après les titres.

Exemples

## 2 ITINÉRAIRE DE LA MODE AU XX<sup>E</sup> SIÈCLE

### 2.1 DU DÉBUT DU XX<sup>E</sup> SIÈCLE AUX ANNÉES 1950

2.1.1 La Belle Époque

### 2 L'ORDRE DES PARTIES D'UN TEXTE

Un texte est divisé en trois parties : les pages liminaires, le corps du texte et les pages annexes. La séquence à respecter est la suivante :

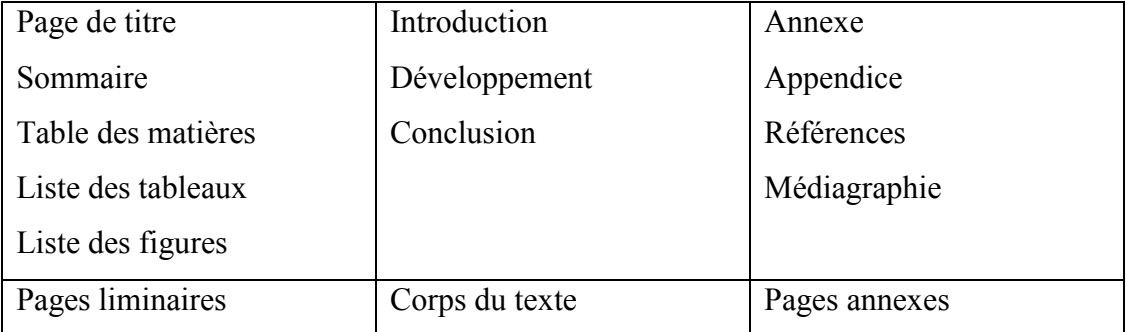

### 3 LES PAGES LIMINAIRES

#### 3.1 PAGE DE TITRE

La page de titre contient le titre exact du travail, le nom du professeur qui demande le travail, le titre et le numéro de cours, les prénom et nom du rédacteur avec le numéro de matricule, le nom du programme, le nom de l'établissement et la date. Elle est rédigée à simple interligne en majuscules taille 14. Il y a un exemple de page de titre à la page 6.

#### 3.2 SOMMAIRE

Le sommaire est une présentation brève et concise du contenu du document. Il comprend le sujet et le but du travail, les hypothèses de travail et les méthodes adoptées, les résultats et les recommandations s'il y a lieu. Il doit faire un maximum de 200 mots. Le sommaire n'est pas nécessaire dans un travail court.

### 3.3 TABLE DES MATIÈRES

La table des matières est établie une fois que le texte est terminé et complet. Elle reproduit fidèlement le libellé des titres tels qu'ils se retrouvent dans le texte. Elle comporte au plus trois niveaux et ne doit jamais les dépasser.

La table des matières est saisie à simple interligne en laissant un interligne et demi de part et d'autre des grandes divisions du texte. La table des matières de la page *ii* est un bon exemple.

TITRE DU TRAVAIL

TRAVAIL PRÉSENTÉ À PRÉNOM NOM

## SIGLE DU COURS AVEC LE GROUPE TITRE DU COURS

## PAR PRÉNOM NOM CODE PERMANENT BACCALAURÉAT EN GESTION ET DESIGN DE LA MODE

## ÉCOLE SUPÉRIEURE DE MODE DE MONTRÉAL LE JOUR MOIS ANNÉE

#### 3.4 LISTE DES TABLEAUX

La liste des tableaux est placée à la suite de la table des matières si le texte comporte trois tableaux et moins et sur une page distincte s'il y a quatre tableaux et plus. Le titre exact doit être reproduit dans la liste des tableaux.

On inscrit les tableaux selon leur ordre d'apparition dans le texte. Le titre est saisi à simple interligne s'il fait plus d'une ligne et un interligne et demi sépare chaque titre.

#### 3.5 LISTE DES FIGURES

La liste des figures est placée à la suite de la table des matières si le texte comporte trois figures et moins et sur une page distincte s'il y a quatre figures et plus. La légende exacte doit être reproduite dans la liste des figures.

On inscrit les figures selon leur ordre d'apparition dans le texte. Le titre est saisi à simple interligne s'il fait plus d'une ligne et un interligne et demi sépare chaque titre.

#### 4 LE CORPS DU TEXTE

#### 4.1 INTRODUCTION

Tout travail doit comporter une introduction. On y retrouve les éléments nécessaires préparant à une bonne lecture du texte. La structure habituelle est divisée en trois parties : 1) amener le sujet, 2) poser le sujet et 3) annoncer le plan.

Il faut d'abord partir d'une idée plus large que le sujet traité afin de diriger le lecteur vers la question précise. Cependant, il faut essayer de ne pas partir d'une idée trop générale, elle doit être en rapport assez étroit avec le sujet du travail. Ensuite, le sujet est posé clairement en indiquant la question soulevée, les théories et concepts rattachés au sujet abordé ainsi que la ou les méthode(s) de recherche utilisée(s). Enfin, dans le plan on retrouve les grandes lignes du développement du texte. Il est donc important que le plan soit assez précis avant de commencer la rédaction, le but de l'introduction étant de présenter le texte.

Les trois parties de l'introduction doivent faire un tout et la longueur est d'environ 10% du texte.

### 4.2 DÉVELOPPEMENT<sup>1</sup>

C'est la partie fondamentale du texte qui consiste en une suite d'idées progressives visant à répondre à la question soulevée dans l'introduction en utilisant une argumentation qui doit convaincre le lecteur. Chaque partie ou chaque idée directrice doit être annoncée puis démontrée. Avant de passer à l'idée suivante il faut conclure et faire une transition.

Les idées doivent s'enchaîner de façon claire et logique sans trop s'étendre sur un même sujet. Le développement est d'une longueur d'environ 80% du texte.

#### 4.2.1 Citation textuelle

La citation est un emprunt que l'on fait à un auteur. La citation textuelle reprend intégralement un texte en respectant la ponctuation et les fautes s'il y en a. Elle est utilisée pour appuyer des propos ou une argumentation. Elle est placée entre des guillemets, sauf dans le cas de la citation longue, et la référence est toujours indiquée.

#### 4.2.2 Référence

 $\overline{a}$ 

La méthode auteur-date est de plus en plus utilisée. Trois éléments sont alors essentiels. Ils doivent être placés entre parenthèses et séparés de la façon suivante : (Nom de l'auteur, année de parution du document, numéro des pages citées).

<sup>&</sup>lt;sup>1</sup> Dans le travail mettre le titre réel. On n'inscrit pas développement.

#### 4.2.3 Citation courte

C'est une citation de trois lignes et moins. Elle est incorporée dans le texte et placée entre des guillemets. La référence est indiquée à la suite du nom de l'auteur ou à la suite de la citation comme dans les exemples suivants.

#### Exemples

L'apparence joue un rôle important dans notre vie. Marie-Thérèse Duflos-Priot (1987, p. 245) la définit comme «l'ensemble des éléments et qualités visibles que chacun présente à autrui.»

L'apparence peut aussi être une forme de discrimination puisque « notre corps, notre visage, nos vêtements et notre allure générale jouent un rôle essentiel dans notre destinée » (Amadieu, 2002, p. 12).

#### 4.2.4 Citation longue

Une citation longue comporte plus de trois lignes. Elle est placée avec un retrait de 1 cm, à gauche et à droite, par rapport au texte. Elle est écrite à simple interligne et séparée du texte par un double interligne avant et après. Les guillemets ne sont pas nécessaires puisque le retrait suffit à signaler la citation. La référence est placée à la suite de la citation.

#### Exemple

La mode vestimentaire est un phénomène économique fortement influencé par le milieu social qui permet de se différencier des autres comme en témoigne cet extrait :

La mode ainsi définie s'exprime par un produit. Ce dernier cependant existe moins par sa finalité fonctionnelle que par sa dimension comportementale. En d'autres mots, la femme qui suit la mode veut bien se vêtir, mais de telle façon qu'elle se différencie des autres tout en cédant à la pression de son milieu social. (Borschberg, 1985, p. 8)

#### 4.2.5 Suppression dans une citation

Si on enlève des mots dans une citation il faut le signaler au lecteur en les remplaçant par des points de suspension placés entre crochets.

#### Exemple

« Être chic n'est pas simplement être élégant. […] C'est surtout un art consommé de théâtraliser son existence, de ritualiser sa vie, de coder son discours » (Delbourg-Delphis, 1981, p. 10).

#### 4.2.6 Ajout dans une citation

Les mots que l'on ajoute dans une citation sont signalés en les plaçant entre crochets. Ils servent à préciser la citation qui est souvent présentée hors contexte et pourrait autrement être difficile à comprendre.

#### Exemple

« Il [le vêtement] renseigne sur l'identité des hommes composant le groupe, signale ses divisions intérieures, […] mais aussi de ce qui diffère » (Yonnet, 1985, p. 308).

#### 4.2.7 Correction dans une citation

Si on veut indiquer une faute d'orthographe ou de syntaxe, on le fait en utilisant le mot latin *sic* en italique et placé entre crochets.

#### Exemple

« Ses tenues [Claire McCardell] pour la journée et ses vêtements de sport fonctionnels et élégants, que l'on retrouvait à des prix abordables en confection, étaient sont [*sic*] point fort » (Mendes et de la Haye, 2000, p. 149).

#### 4.2.8 Citation en langue étrangère

Les citations en langue étrangère sont écrites en italique. Si c'est nécessaire, on donne la traduction entre parenthèses à la suite d'une citation courte ou en note en bas de page pour une citation longue.

#### Exemple

Sur l'affiche, il était écrit « *Se habla español* (on parle espagnol) » en gros caractères.

#### 4.2.9 Note en bas de page

La note en bas de page sert à apporter une clarification sans laquelle le texte serait moins compréhensible. Un mince filet la sépare du texte courant précédé et suivi d'un interligne. Elle est saisie à simple interligne avec une police de 2 points inférieure à celle utilisée dans le texte. Sa longueur ne doit pas dépasser un tiers de la page.

#### 4.2.10 Citation d'idée

La citation d'idée est un emprunt à la pensée d'un ou de plusieurs auteurs où le texte n'est pas reproduit intégralement. Toutefois il est important de mentionner la source de certaines informations surtout quand elles sont précises ou qu'il est évident qu'elles viennent d'un document ou d'une autre source. S'il y a plusieurs auteurs dans la référence, ils doivent être présentés dans un ordre chronologique inversé.

#### Exemples

Au cours des années 1960 les femmes adoptent de plus en plus le pantalon. De fait, en France, le nombre de pantalons vendus augmente de 3 millions en 1971 diminuant d'autant la quantité de robes vendues (Steele, 1998, p. 109).

La couleur laisse place à différentes interprétations selon les époques. Sur les tenues de baptême dans les traditions folkloriques françaises on apposait un ruban rouge ou rose pour les garçons et un blanc ou bleu pour les filles afin d'éviter les confusions. C'est seulement à partir des années 1930 que le rose pour les filles et le bleu pour les

garçons sont devenus populaires même si cette habitude remonte au XIX<sup>e</sup> siècle. On suppose que l'inversion a été faite parce que le bleu, couleur de la Vierge, avait la réputation d'éloigner le diable et elle fut attribuée aux garçons puisque les filles n'avaient pas besoin d'une protection aussi vigilante (Simon, 1998, p. 99-100).

Plusieurs auteurs abordent l'histoire de la mode au vingtième siècle dans un contexte sociologique (Monneyron, 2005; Mendes et De La Haye, 2000; Baudot, 1999; Steele, 1998).

#### 4.2.11 Citation et référence Internet

Une citation Internet suit les mêmes règles que les autres citations. Seulement l'adresse principale du site Internet apparaît dans le texte, l'adresse complète du site et de la page ainsi que la date de consultation sont indiquées clairement dans les références.

#### Exemple

Paul Poiret est reconnu comme étant un grand couturier du début du vingtième siècle. En effet, « en libérant la femme du corset, ce grand rénovateur de la mode a inventé une nouvelle silhouette féminine » (http://lecostumeatraverslessiecles.chez-alice.fr).

Si la même référence Internet est utilisée plus d'une fois dans le texte, on ajoutera un numéro à l'adresse principale du site. L'adresse complète du site et de la page ainsi que la date de consultation sont indiquées dans les références avec le numéro apparaissant dans le texte.

#### Exemple

Le Musée McCord possède une importante collection de vêtements. « Cette collection constituée à partir de 1957 compte quelque 16 600 vêtements et accessoires. » (http://www.mccord-museum.qc.ca; 1.)

#### 4.2.12 Illustrations (tableau, figure)

Les illustrations (présentation visuelle) sont parfois nécessaires dans un texte. Elles doivent par contre fournir des éléments nouveaux ou expliquer un passage du texte. Il est essentiel d'annoncer une illustration, de l'analyser ou de la commenter dans le texte.

#### 4.2.13 Tableau

Le tableau est une série de données ou de renseignements disposés en lignes et en colonnes. Il doit être facile à lire. Les éléments d'une même colonne doivent être de même nature grammaticale et ne comportent pas de ponctuation finale.

Le tableau est numéroté en chiffres romains. Le titre se place au-dessus du tableau et il est centré par rapport à celui-ci. Il est précis, concis et composé à l'aide d'un substantif. S'il comporte plus d'une ligne, il est écrit à simple interligne et puisque c'est un titre, il ne comporte pas de point final.

La source du tableau est donnée au-dessous de celui-ci et est écrite en caractères plus petits (taille 10, Times New Roman et Arial).

Exemples

#### Tableau I

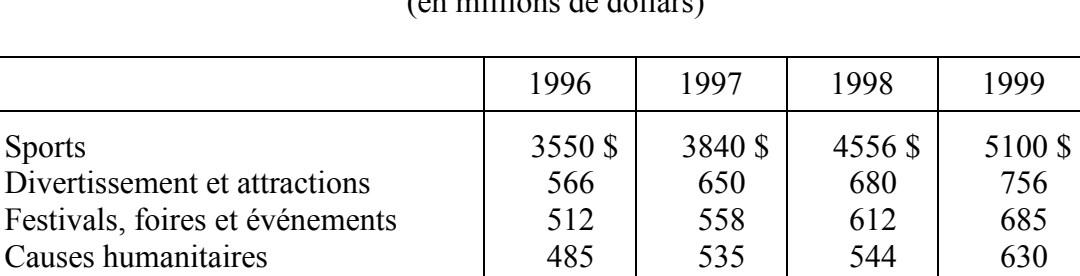

Arts 323 354 408 460

Total 165426 \$ 5937 \$ 6800 \$ 7631 \$

### Dépenses annuelles en commandites en Amérique du Nord (en millions de dollars)

Source : Belch et collab., 2005, p. 468.

| Heure de grande écoute le matin                       | De 6 h à 10 h  |
|-------------------------------------------------------|----------------|
| Pendant le jour                                       | De 10 h à 15 h |
| Après-midi/heure de grande écoute en fin d'après-midi | De 15 h à 19 h |
| Soirée                                                | De 19 h à 0 h  |
| Nuit                                                  | $De$ 0 h à 6 h |

Tableau II Segments d'une journée de radiodiffusion

Source : Belch et collab., 2005, p. 333.

#### 4.2.14 Figure

Toute illustration qui n'est pas un tableau est une figure. Ce peut être un graphique, une carte, un organigramme, un schéma, un dessin, une photo, etc.

La figure est numérotée en chiffres arabes. La légende se place sous la figure. Elle est écrite en italique taille 10 (Times New Roman et Arial), en lettres minuscules (avec une majuscule initiale) et se termine par un point. Si elle est longue, elle est saisie à simple interligne sous la figure mais ne dépasse pas sa largeur.

La mention de la source de la figure se place sous la légende.

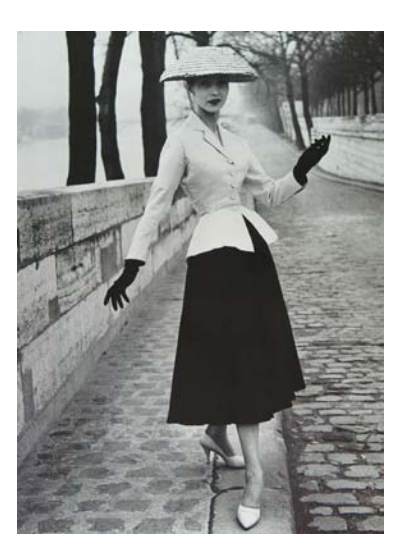

Fig. 1 : *Tailleur Bar, Christian Dior*. Source : Seeling, 2000, p. 260.

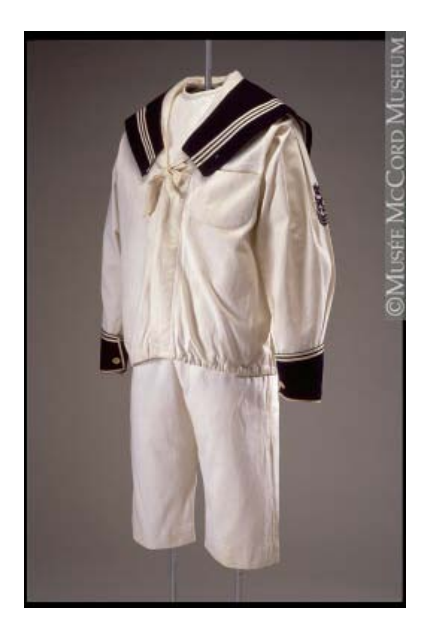

Fig. 2 : *Costume marin, 1890-1900*. Source : www.mccord-museum.qc.ca; 2.

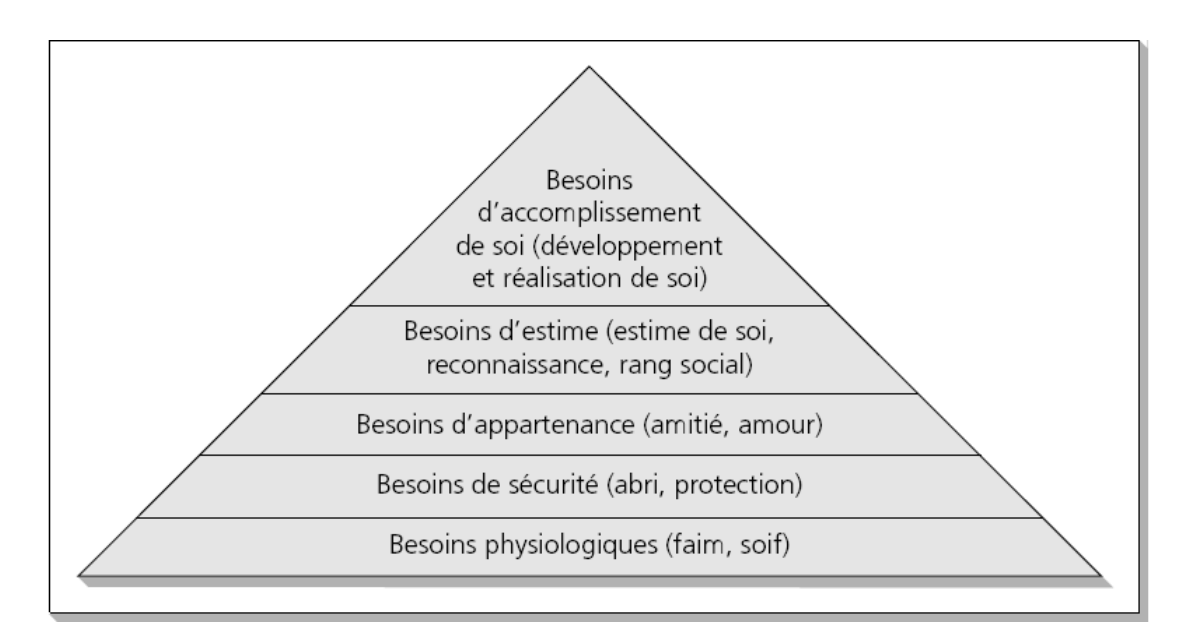

Fig. 3 : *La hiérarchie des besoins de Maslow*. Source : Kotler, Filiatrault et Turner, 2000, p. 198.

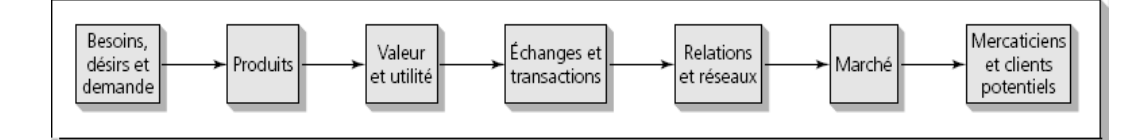

Fig. 4 : *Les concepts clés du marketing.* Source : Kotler, Filiatrault et Turner, 2000, p. 9.

#### 4.3 CONCLUSION

La conclusion est la partie qui termine un texte et résume l'idée générale en répondant à la question posée dans l'introduction. Elle est donc une synthèse du travail et se termine par un élargissement ou des pistes de recherches subséquentes.

### 5 LES PAGES ANNEXES

#### 5.1 ANNEXE

L'annexe est un document nécessaire à la compréhension du texte. Elle est placée après le dernier chapitre et paginée à la suite du texte en chiffres arabes. Elle est saisie à simple interligne.

Dans le cas où il y a plusieurs annexes, elles sont présentées selon l'ordre de mention dans le texte et elles sont numérotées en chiffres romains majuscules.

#### 5.2 APPENDICE

L'appendice est une pièce jointe au document sans lequel ce dernier serait quand même complet. Il est placé après l'annexe et paginé à la suite en chiffres arabes. Il est saisi à simple interligne.

S'il y a plusieurs appendices, ils sont présentés selon l'ordre de mention dans le texte et sont référencés en lettres majuscules.

### 5.3 RÉFÉRENCES

#### 5.3.1 Règles de présentation des notices

Tous les documents qui ont servi à la rédaction du texte doivent être mentionnés dans les références. La méthode auteur-date sera utilisée puisque les références sont présentées entre parenthèses dans le texte.

Les notices sont saisies en ordre alphabétique du nom de l'auteur qui est en lettres majuscules. S'il y a plusieurs notices d'un même auteur, elles sont en ordre chronologique et le nom de l'auteur est remplacé à la deuxième mention par une série de huit tirets de soulignement. Lorsqu'un auteur a publié deux ouvrages la même année on ajoute à la suite de l'année une lettre en minuscule selon ordre alphabétique.

Les notices sont rédigées à simple interligne, la deuxième ligne d'une même notice est en retrait de 1 cm et un interligne et demi sépare chaque notice.

Exemples :

McDOWELL, Colin. 2003a, *La mode aujourd'hui*, Paris, Phaidon, 511 p.

\_\_\_\_\_\_\_\_. 2003b, *Ralph Lauren : the man, the vision, the style*, New York, Rizzoli, 203 p.

MONNEYRON, Frédéric. 2005, *La mode et ses enjeux*, Paris, Klincksieck, 143 p.

STEELE, Valerie. 1988, *Paris Fashion,* New York, Oxford University Press, 317 p.

5.3.2 Exemples de règles de présentation de différents types de documents

#### **Livre**

NOM, Prénom. Année, *Titre : sous-titre*, Ville de publication, Maison d'édition, xx p.

- **2 auteurs :** NOM, Prénom et Prénom NOM. Année, *Titre : sous-titre*, Ville de publication, Maison d'édition, xxx p.
- **3 auteurs :** NOM, Prénom, Prénom NOM et Prénom NOM. Année, *Titre : sous-titre*, Ville de publication, Maison d'édition, xxx p.
- **4 auteurs et plus :** NOM, Prénom et collab. Année, *Titre : sous-titre*, Ville de publication, Maison d'édition, xxx p.
- **Sans auteur :** *Ordre alphabétique de titre*, année, Ville de publication, Maison d'édition, xxx p.
- **Directeur de publication :** NOM, Prénom (dir.). Année, *Titre : sous-titre*, Ville de publication, Maison d'édition, xxx p.

#### **Collection**

NOM, Prénom. Année, *Titre : sous-titre*, Ville de publication, Maison d'édition, coll. « Nom », xxx p.

#### **Actes d'un colloque**

NOM, Prénom et Prénom NOM (dir.). Année, *Titre : sous-titre*, Actes du colloque X, (Lieu, dates), Ville de publication, Maison d'édition, xxx p.

#### **Mémoire et thèse**

NOM, Prénom. Année, « Titre », mémoire de maîtrise/thèse de doctorat en Discipline, Ville, Université, xxx p.

#### **Article de périodique**

NOM, Prénom. Année, « Titre de l'article », *Titre du périodique*, vol. x, n<sup>o</sup> x, (mois), p. x-x.

#### **Article de périodique sur Internet**

NOM, Prénom. Année, « Titre de l'article », *Titre du périodique*. En ligne, vol. x, n<sup>o</sup> x, (mois), p. x-x. <adresse électronique complète et non coupée>. Consulté le jour mois année.

#### **Article de périodique trouvé dans une base de données**

NOM, Prénom. Année, « Titre de l'article », *Titre du périodique*. En ligne, vol. x, n<sup>o</sup> x, (mois), p. x-x. In base de données. <adresse électronique de la base de données non coupée>. Consulté le jour mois année.

#### **Partie d'un livre**

NOM de l'auteur du texte, Prénom. Année, « Titre du texte » dans *Titre du livre*, sous la direction de Prénom Nom de l'auteur du livre, Ville de publication, Maison d'édition, p. x-x.

#### **Article de journal**

NOM, Prénom. « Titre de l'article », *Nom du journal*, date complète, p. x.

#### **Article de journal en ligne**

NOM, Prénom. « Titre de l'article », *Nom du journal*. En ligne, date complète, p. x. <adresse électronique complète et non coupée>. Consulté le jour mois année.

#### **Article de journal trouvé dans une base de données**

NOM, Prénom. « Titre de l'article », *Nom du journal*. En ligne, date complète, p. x. In base de données. <adresse électronique de la base de données non coupée>. Consulté le jour mois année.

#### **Publication gouvernementale**

Organisme public. Année, *Titre de la publication*, Ville, éditeur, xx p.

Organisme public. Année, *Titre de la publication*, préparé par Prénom Nom, Ville, éditeur, xx p.

#### **Document audio-visuel**

NOM de l'auteur ou du réalisateur, Prénom. Année, *Titre en italique : sous-titre*, [support], NB ou coul., durée, Ville de publication, Maison d'édition.

#### **Site Web**

NOM DU SITE. <adresse électronique complète et non coupée>. Consulté le jour mois année.

#### 5.3.3 Médiagraphie

Quelquefois, il est utile de mentionner certains ouvrages qui n'apparaissent pas dans les références mais qui ont été utiles à la recherche. La liste de ces ouvrages est placée à la suite des références et suit les mêmes règles.

#### 5.3.4 Référence annotée

Il peut être nécessaire d'annoter une ou plusieurs références dans certains travaux. On retrouve dans l'annotation les grandes lignes traitées dans le document mentionné. On peut aussi donner des commentaires relatifs à la recherche ou à la pertinence du contenu. La longueur varie de quelques lignes à une vingtaine de lignes. Elle est saisie à simple interligne avec un interligne et demi de part et d'autre de l'annotation.

#### **Exemple**

MONNEYRON, Frédéric. 2005, *La mode et ses enjeux*, Paris, Klincksieck, 143 p.

Dans ce document l'auteur répond à 50 questions ayant pour objectif de replacer dans son contexte différentes interprétations de la mode. Il propose dans un premier temps une brève histoire de la mode comme phénomène social occidental en posant un regard spécifique sur les distinctions de classes et de sexes. Par la suite, il fait le bilan des principales interprétations de la mode autant des points de vue sociologique, culturel que sémiologique. Enfin, des questions concernant l'imaginaire de la mode sont soulevées.

## 6 RÉFÉRENCES

- AMADIEU, Jean-François. 2002, *Le poids des apparences*, Paris, Éditions Odile Jacob, 215 p.
- BAUDOT, François. 1999, *Mode du siècle*, Paris, Éditions Assouline, 400 p.
- BELCH, George E. et collab. 2005, *Communication marketing:Une perspective intégrée*, Montréal, Chenelière / McGraw-Hill, 651 p.
- BORSCHBERG, Edwin. 1985, « Le mythe du consommateur manipulé par la mode » dans *Le phénomène de la mode*, Lausanne, Payot, Publications de l'université de Lausanne, 1985, p.7-23.
- DELBOURG-DELPHIS, Marylène. 1981, *Le chic et le look : histoire de la mode féminine et des mœurs de 1850 à nos jours*, Paris, Hachette, 280 p.
- DUFLOS-PRIOT, Marie-Thérèse. 1987, « Le maquillage, séduction protocolaire et artifice normalisé » dans *Revue Communications : Parure, pudeur, étiquette*, no. 46, Paris, Seuil, p. 245-253.
- DU ROSELLE, Bruno. 1980, *La mode*, Paris, Imprimerie Nationale, 362 p.
- KOTLER, Philip, Pierre FILIATRAULT et Ronald E. TURNER. 2000, *Le management du marketing*, Boucherville, Québec, Gaëtan Morin éditeur, 875 p.
- LE COSTUME À TRAVERS LES SIÈCLES. http://lecostumeatraverslessiecles.chez-alice.fr/grands%20couturiers/poiret.htm. Consulté le 22 novembre 2007.
- MENDES, Valerie et Amy DE LA HAYE. 2000, *La mode au XX<sup>e</sup>siècle*, Paris, Éditions Thames & Hudson SARL, 288 p.
- McDOWELL, Colin. 2003a, *La mode aujourd'hui*, Paris, Phaidon, 511 p.
	- \_\_\_\_\_\_\_\_. 2003b, *Ralph Lauren : the man, the vision, the style*, New York, Rizzoli, 203 p.
- MONNEYRON, Frédéric. 2005, *La mode et ses enjeux*, Paris, Klincksieck, 143 p.
- MUSÉE McCORD. http://www.mccordmuseum.qc.ca/scripts/explore.php?Lang=2&tableid=4&tablename=department &elementid=00013\_true. Consulté le 25 novembre 2007, (1).

\_\_\_\_\_\_\_\_. http://www.mccord-

museum.qc.ca/scripts/imagedownload.php?accessNumber=M966.159.26.1- 6&Lang=2&imageID=165644. Consulté le 22 novembre 2007, (2).

SEELING, Charlotte. 2000, *La Mode au siècle des créateurs 1900-1999*, Cologne, Könemann, 655 p.

SIMON, Marie. 1999, *La mode enfantine : Les Carnets de la mode*, Paris, Chêne, 127 p.

STEELE, Valerie. 1988, *Paris Fashion,* New York, Oxford University Press, 317 p.

\_\_\_\_\_\_\_\_. 1998, *Se vêtir au XX<sup>e</sup> siècle : De 1945 à nos jours*, Paris, Société Nouvelle Adam Biro, 207 p.

YONNET, Paul. 1985, *Jeux, modes et masses*, Paris, Gallimard, 380 p.

## 7 MÉDIAGRAPHIE

- BOUTHAT, Chantal. 1993, *Guide de présentation des mémoires et thèses*, Montréal, Université du Québec à Montréal, 110 p.
- CAMPUS NOTRE-DAME-DE-FOY. 2007, *Guide de présentation des travaux*, Saint-Augustin-de-Desmaures, non paginé.
- DIONNE, Bernard. 2004, *Pour réussir : Guide méthodologique pour les études et la recherche*, Laval (Québec), Beauchemin, 282 p.
- MALO, Marie. 1996, *Guide de la communication écrite au cégep, à l'université et en entreprise*, Montréal, Éditions Québec Amérique, 307 p.
- TREMBLAY, Robert, Yvan PERRIER et Jean BERNARD. 2000, *Savoir plus : Outils et méthodes de travail intellectuel*, Montréal, Chenelière/McGraw-Hill, 244 p.